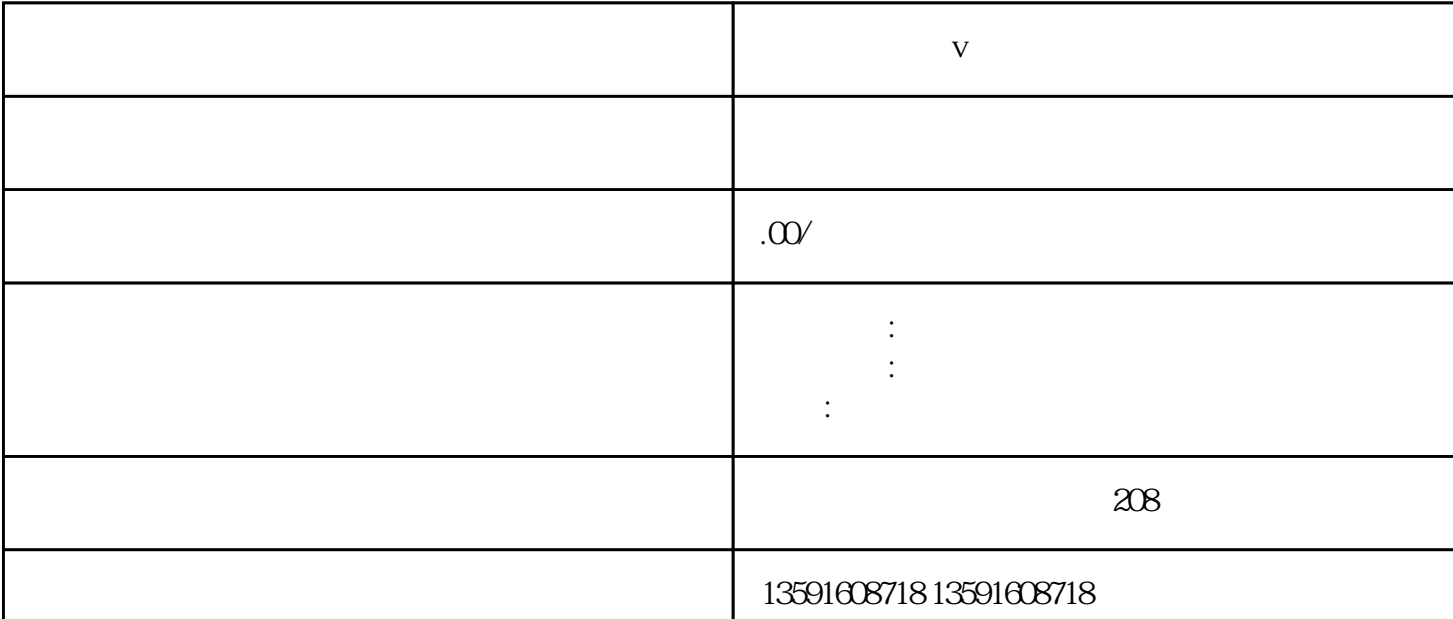

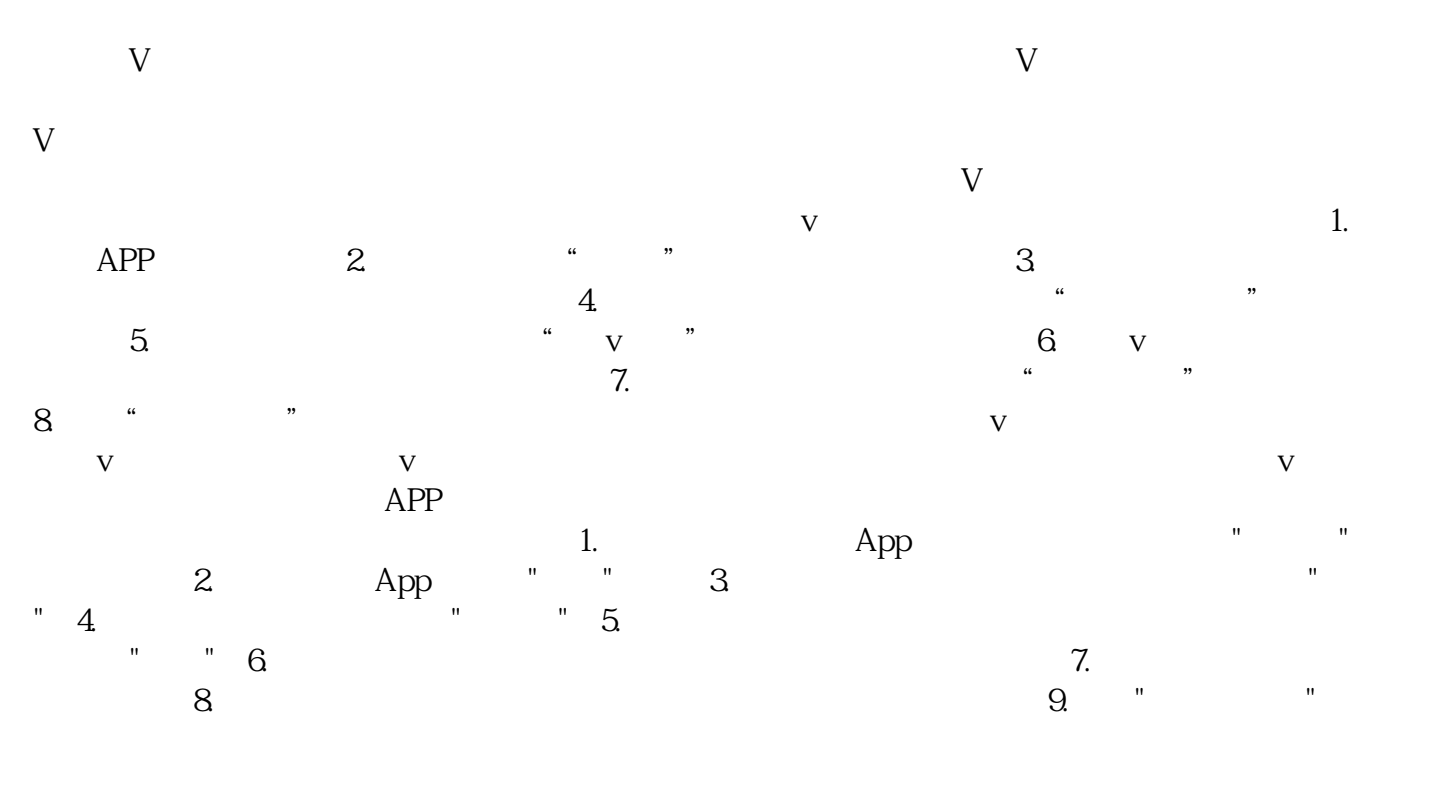

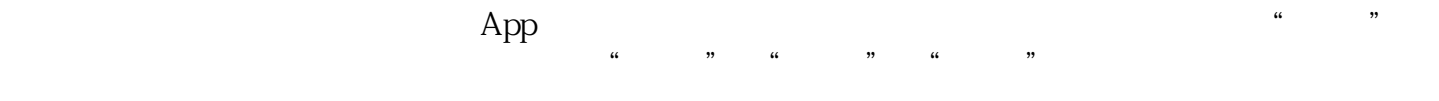

 $\gamma$ ouTube INS  $V$  and  $V$ 

 $\frac{1}{2}$  and  $\frac{1}{2}$  and  $\frac{1}{2}$  a  $n$ 

**v** 

 $V$  $V$